# 第4回 ASMA Webセミナー2021

### **▷主 催:** (一社) 形状記憶合金協会

- **▷協 賛:** (一社) 日本機械学会 材料力学部門 形状記憶材料の高機能化と応用に関する分科会
	- **:** 日本ばね学会

## **▷ご案内**

はじめに、新型コロナウイルスにより羅患された皆さまに心よりお見舞い申し上げます。 全4回で企画したWebセミナーの第4回を開催します。

**日 程 11月25日(木) 15:30~17:00 最新の応用研究(医療、宇宙)**

#### 過去のイベント

- 第1回 6月17日(木) 15:30~17:00 形状記憶合金の基礎と実演
- 第2回 8月27日(金) 15:30~17:00 形状記憶合金の製造と応用事例
- 第3回 10月15日(木) 14:50~17:00 応用例・開発動向、最新の材料研究

諏訪圏工業メッセと同時開催

# 第4回 ASMA Webセミナー2021

## **▷日 時 2021年 11月 25日(木) 15:30~17:00**

- **▷講 師 岡山理科大学 清水 一郎 先生**
	- **演 題 バルーン拡張型冠動脈ステントに求められるデザインとは?**
- **▷講 師 宇宙航空研究開発機構 戸部 裕史 先生**
- **演 題 宇宙探査への形状記憶合金の利用**
- **▷参加費 一般:3,000円 主催会員、協賛会員、学生:無料**
- **▷参加申込 参加申込書**にて、**11月19日(金)**までにご連絡願います。
- **▷お問合せ先** ASMA事務局(担当:石井、望月) **E-mail:jimukyoku@asma-jp.com**

## **▷プログラム**

**15:30~16:10 バルーン拡張型冠動脈ステントに求められるデザインとは?** 岡山理科大学 清水 一郎

冠動脈内に留置して血流を確保する医療機器である冠動脈ステントでは,機能を適切に発揮するための 力学的性質制御が重要となる.したがって,工学的な知識が役に立つ,いわゆる医工連携に適した開発 対象に位置付けられる.講演者は10年ほど前より,機械系研究者の立場からバルーン拡張型冠動脈ステ ントの開発に関わってきた.今回の講演では,ステントに求められる力学的性質について概説した後,各社 のステントに対して評価試験を行った結果に基づき,ステントに求められるデザインについて検討した内容を紹 介する.また,現在行っている生体吸収型マグネシウム合金製ステントにおけるデザイン開発についても報告 する.

#### **16:10~16:50 宇宙探査への形状記憶合金の利用** 宇宙航空研究開発機構 戸部 裕史

形状記憶合金は自らが大きな変位や荷重を発生させることができ、また、真空中でも電池からの通電加熱 やヒータ加熱で駆動することができるため、小型・軽量・高出力の宇宙用デバイスとして利用されています。特に、 人工衛星や惑星探査機をロケットから分離する際や、収納・展開型の構造物を保持・解放する際での利用 が増えています。本講演では、近年における形状記憶合金の宇宙での使用例に加え、現在開発中の用途と して、形状記憶効果を利用した温度制御デバイスや超弾性を利用した大型展開構造物など、これらの新しい 応用を実現するための合金組織制御に関する研究も併せて紹介します。

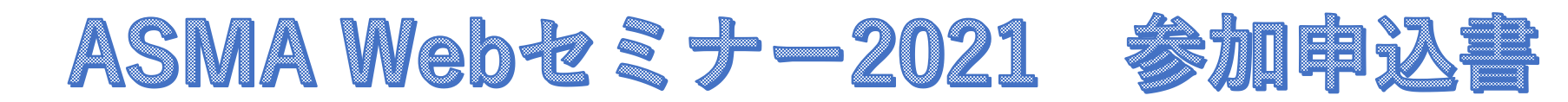

## **開催日時 2021年11月25日(木) 15:30~17:00**

- **▷Zoom参加形式** 選択: アプリ ・ Web
- **▷区分** 選択: (主催、協賛)会員 ・ 学生 ・ 一般
- **▷お名前(ふりがな)** 記入:
- **▷ご所属** 記入:
- **▷メールアドレス** 記入:
- **▷電話番号** 記入:

### **▷申し込み先**

ASMA事務局(担当:石井、望月) **E-mail:jimukyoku@asma-jp.com** ご連絡いただいたメールアドレスに、参加受付完了のご連絡 と ZoomのURL を送信します。

## **Webセミナー 受講ルール**

- 1.**お申込者本人のみ**参加・視聴いただけます。 **未登録者の入室はお断りしています。**
	- ※会議室等で**複数人**での参加・視聴の場合は、**全員分の参加登録**をお願いします。

※2台以上の機器のマイクやスピーカーが近くにあると**ハウリング**が発生します。ご注意ください。

2.**録音、録画、動画URLの無断共有、スクリーンショット等**は、**禁止** といたします。

※発見した場合は、直ちにご退場いただきます。

- 3.「ネットワーク環境が安定した場所」からご参加ください。(通信料はご負担願います)
- 4.参加受付のために、ご参加の際は **ご所属とお名前** を表記願います。**判別不明な英数字は不可。**
- 5.参加中は、ご自身の**音声は「ミュート」**にしてください。主催者側でも音声管理をさせていただきます。
- 6.講師は皆さんの反応を見ながら話を進めますので、出来るだけカメラは「ON」でご参加願います。
- 7.**質疑**は、**講演が終了後**に受け付けます。
- 8.質問がある方は、「参加者」のボタンをクリックし、**「手を挙げる」**という項目をクリックしてください。
	- ※司会が指名しますので、指名されたら「ミュート」を解除し、カメラを「ON」にして質問をしてください。